# Schieb Report

## **Ausgabe 2022.18**

**schieb.de** News von Jörg Schieb. https://www.schieb.de

#### **Apps als Datenkrake: Wer sammelt was?**

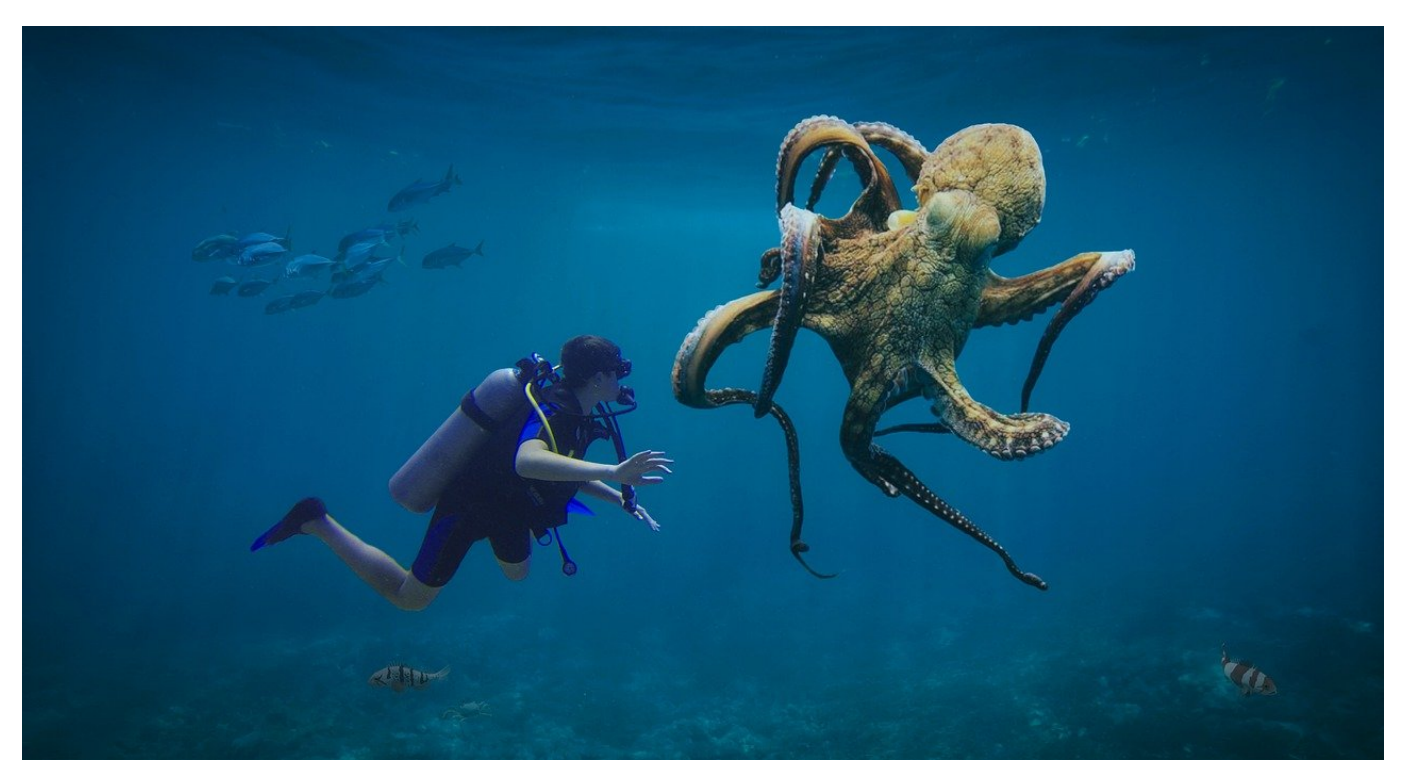

Ist eine App kostenlos, dann zahlt Ihr mit Euren Daten, das kann in den meisten Fällen pauschal so festgehalten werden. Was könnt Ihr dagegen tun?

Manchmal könnte man der Meinung sein, dass das Internet und auch die Apps für Smartphones von gutmeinenden Menschen entwickelt werden: So viel ist kostenlos konsumierbar! Die Kosten für die Entwicklung und Pflege des Contents aber entstehen ja und müssen finanziert werden. Die einen Anbieter pflastern die Seiten und Apps mit Werbung zu, die anderen fragen viel mehr Daten ab, als für den Betrieb nötig wären.

[Hier](https://u7061146.ct.sendgrid.net/ls/click?upn=4tNED-2FM8iDZJQyQ53jATUdemmBE7SbjTVddBDD09PeKjF9Gj1y8GIh7y-2B5-2FUdLncz3-2B4Ow6yyRPrULn8GQej-2BUm9-2BEKxDreHDgLaTJ8qSwQ-3DAHBG_IrVKFt61B0RSPoIcLeWyNles0gIOXLQsbGtqkmZL12TUPj4hbx1EDYq-2F-2BcdwnDbqeDWGv9Dnl6NsoK3TDU-2Fyx-2B89rkpCADwsLTo-2BFFroBnScnC-2FfcAG-2FCUZvjmX2kNTWU9eTi8rOgRHlGmYgSBiFhhmWnRnAKVaorsE1Hzxak7RJpgItI8xYVNT7YyexnS7ptkWQRVQbjjpzGXkh927BLNstV1QAMOpXhCRcM-2BqcalTcQo-2FCl7DWuwKlkWegVvZrXFDt6HWjw2xrkKHdndm2M5v7uh8qbEYijkE-2BIZRaqo82u7HxWT2yTDpcLjmaia300KsHtQ739jWr1Tj3etQwHwTE1Jd2nQfdqeT6cMckCsw-3D) gibt es eine Übersicht der 100 beliebtesten Apps und deren Zugriff auf Daten auf dem Gerät. Wenig verwunderlich: Google mit diversen Apps und auch Facebook sind vorne mit dabei.

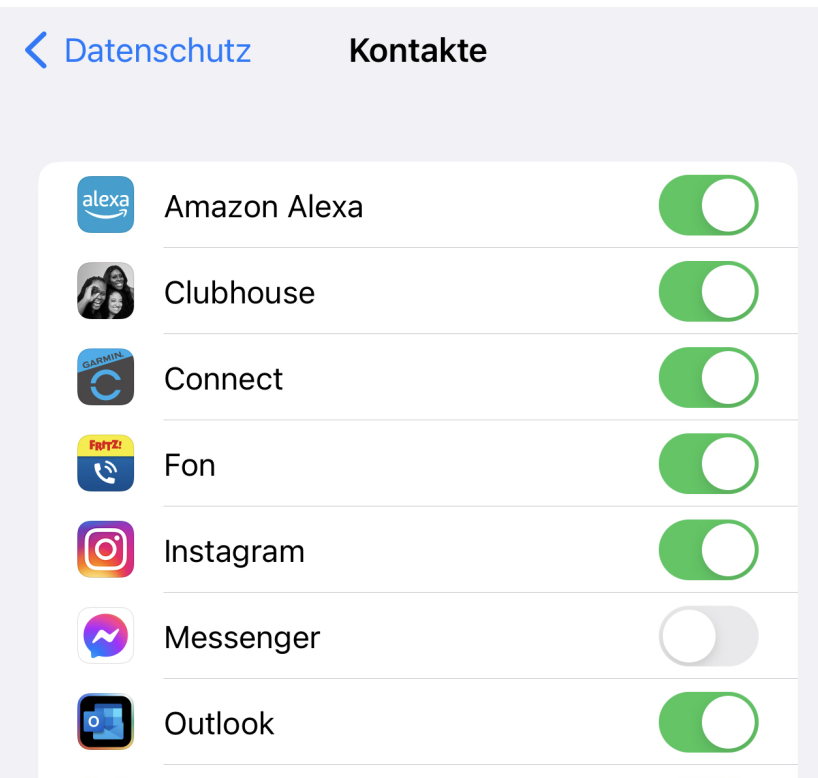

#### **Was nun?**

Mit hoher Wahrscheinlichkeit ist Euch nicht wohl dabei. Aem Ende habt Ihr aber nur zwei Möglichkeiten, hier Abhilfe zu schaffen. Die erste ist, die App nicht zu nutzen und eine Alternative zu suchen, die vielleicht Geld kostet, dafür aber weniger Daten abruft bzw. keine Werbung zeigt.

Die andere Alternative ist das Beschränken der Berechtigungen der Apps. Unter iOS könnt Ihr unter **Einstellungen** > **Datenschutz** in der Liste der Funktionen einsehen (und einstellen), welche Apps zugriffe auf einzelne Funktionen (und damit auch zugehörige Daten haben). Schaltet alles ab, was Euch unlogisch/unnötig erscheint und schaut dann, ob die App noch funktioniert. Bei Android findet sich die Funktion ebenfalls in den Datenschutz-Einstellungen.

**schieb.de** News von Jörg Schieb. https://www.schieb.de

### **Vorankündigungen für Briefsendungen der Post aktivieren**

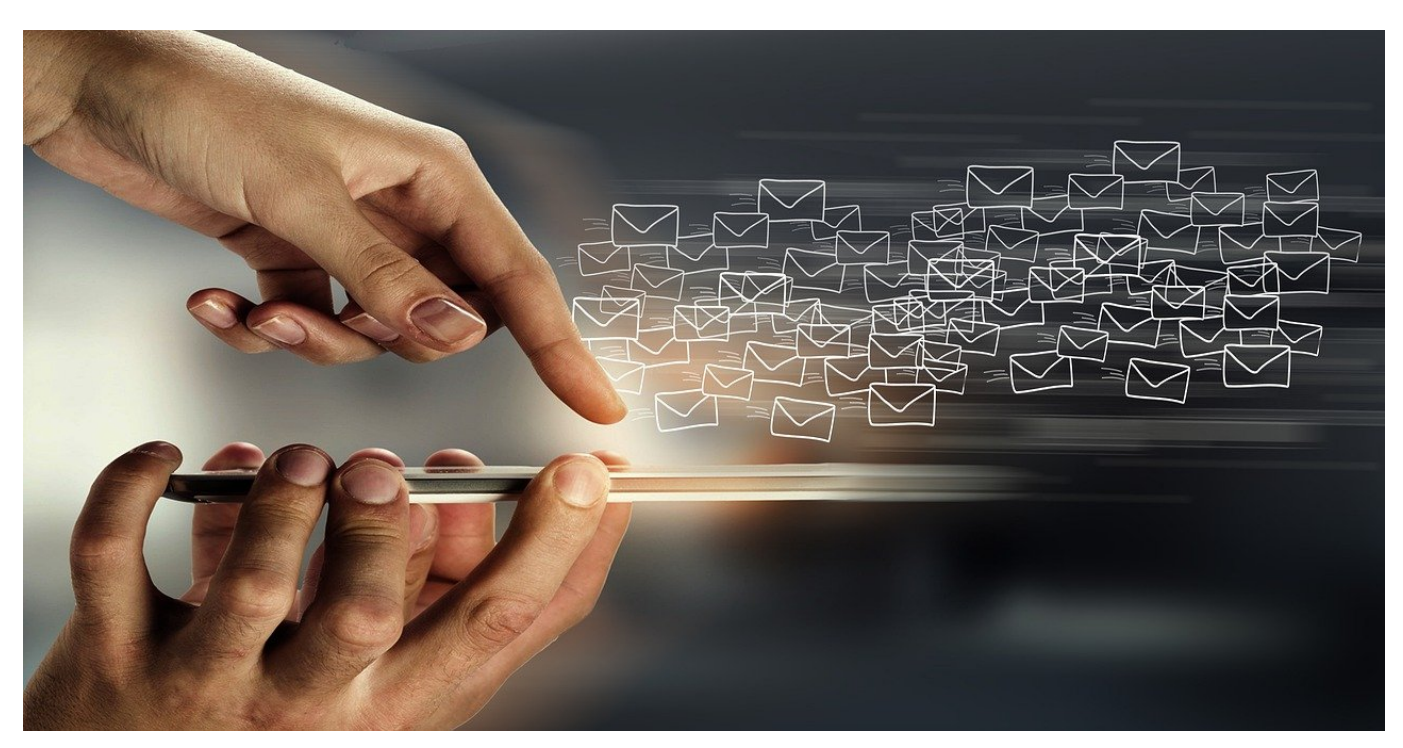

Zeit ist Geld, ihr wollt Informationen so schnell wie möglich haben. Da ist die Briefpost mit Ihren physischen Laufzeiten nicht wirklich drauf vorbereitet. Zumindest Vorankündigungen am Tag vor Zustellung könnt Ihr aber schon bekommen!

Die Briefpost folgt immer noch dem klassischen Verteilungsmodell: Der Brief wird frankiert, in einen Briefkasten oder eine Filiale eingeliefert, dort abgeholt, über Verteilzentren und Briefträger an Euch zugestellt. Die Laufzeiten variieren hier zwischen einem und fünf Tagen, manchmal sind sie auch länger. Da kann es schon helfen, im Vorfeld eine Information über eine kommende Sendung zu bekommen.

Alle Briefe laufen über Verteilzentren, und diese scannen die Sendungen für interne Prozesse sowieso, sobald diese im Verteilzentrum angekommen sind. Nur von außen, die Sendung wird nicht geöffnet. Die Post stellt diese Scans jetzt auf Wunsch den Empfängern zur Verfügung.

#### ÖRG IIEB

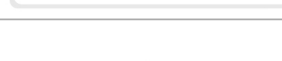

Sendungsverfolgung

**Briefankündigung** 

#### **Jetzt buchen**

Briefankündigung buchen und Vorteile nutzen

- Vorab wissen, welche Briefe kommen
- Ankündigungen inkl. Umschlagfoto
- Immer & überall den Überblick behalten

#### Bitte prüfen Sie Ihre folgenden Daten:

- Richtige Anrede
- Vollständiger Name (inklusive aller Vornamen)
- Aktuelle Adresse

Aktivieren könnt Ihr das in der Post&DHL-App, die für Android und iOS kostenlos herunterladbar ist. NAch der Registrierung geht darin auf den Reiter **Briefankündigung** und prüft die Angaben, dann fordert die Vorankündigung an. Nachdem diese bearbeitet wurde, könnt Ihr die Scans in der App abrufen.

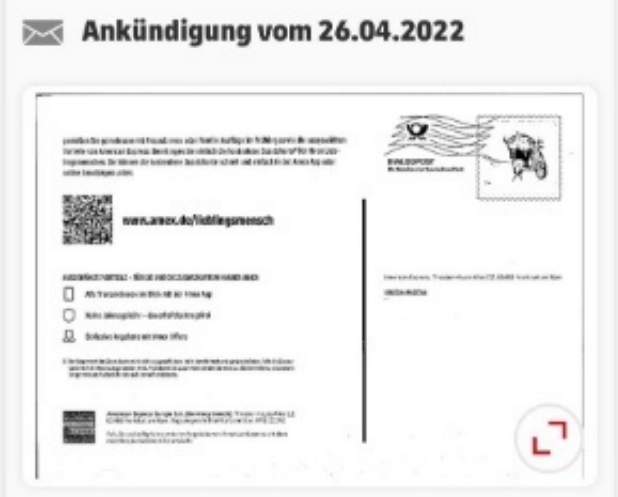

Das funktioniert natürlich nur bei Sendungen, die über die Deutsche Post kommen. Andere Dienste wie PostCon, TNT und andere haben keinen Zugriff auf die Infrastruktur und sind damit nicht verfügbar.

**schieb.de** News von Jörg Schieb. https://www.schieb.de

### **Gelöschte Bilder unter Android wiederherstellen**

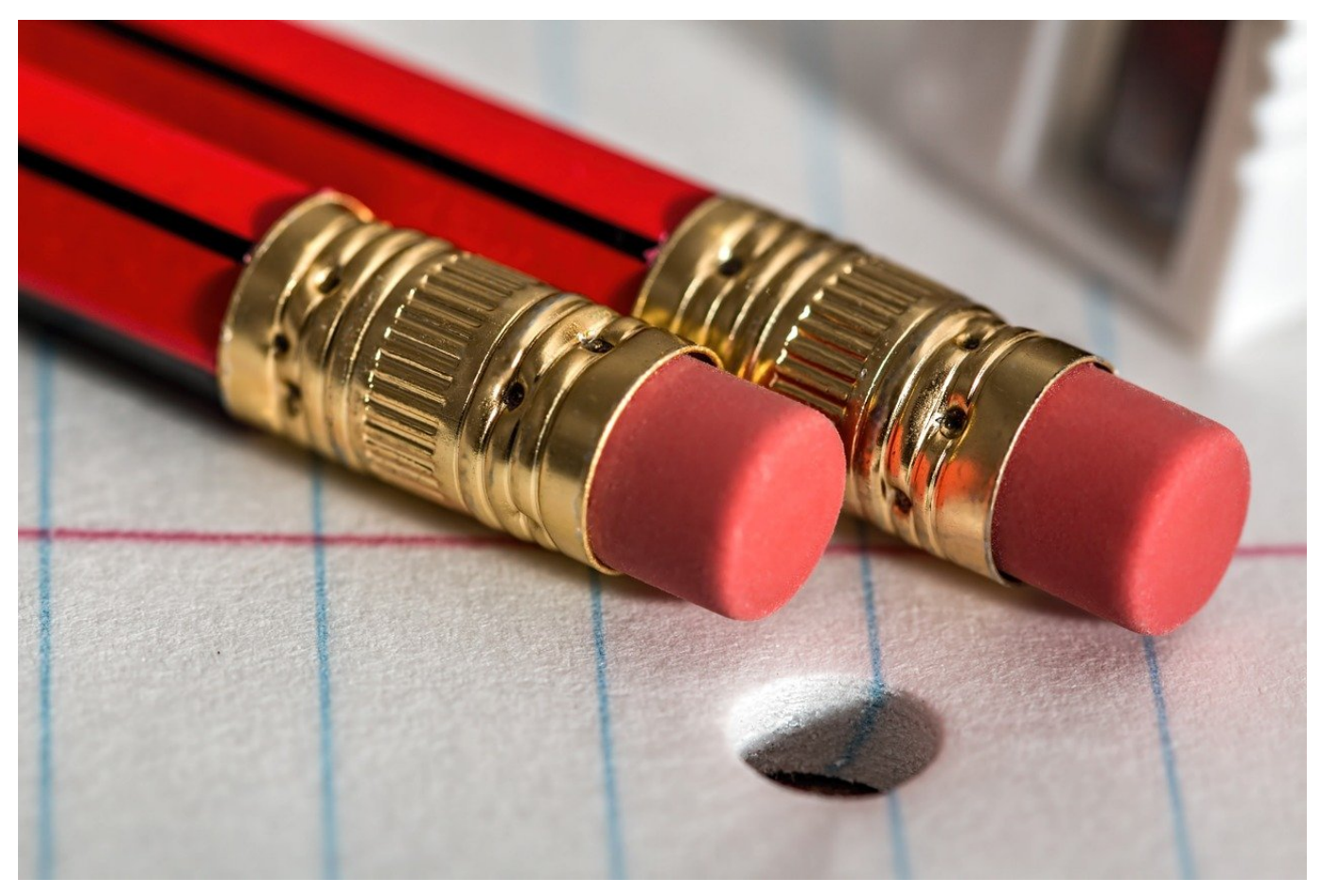

Ein toller Schnappschuß, schnell mit dem Android-Telefon geschossen. Allerdings ebenso schnell versehentlich gelöscht. Dann ist aber noch nicht alles verloren!

Das Smartphone ist der Immer-dabei-Fotoapparat. Mit den mittlerweile so hochwertigen Linsen könnt Ihr tolle Bilder machen, und dann auch noch automatisch in die Cloud sichern. So sicher das läuft, so sehr verlasst Ihr Euch auch darauf.

Android löscht - aus gutem Grund - Bilder nicht komplett, wenn Ihr das im System anfordert. Zu schnell geschieht es, dass Benutzer im Akkord Bild für Bild löschen. Die Kamera und die Verfügbarkeit eines Smartphones in jeder Lebenslage sorgen dafür, dass viel mehr Fotos gemacht werden, als es eigentlich nötig wäre. Einfach, um auswählen zu können.

**schieb.de** News von Jörg Schieb. https://www.schieb.de

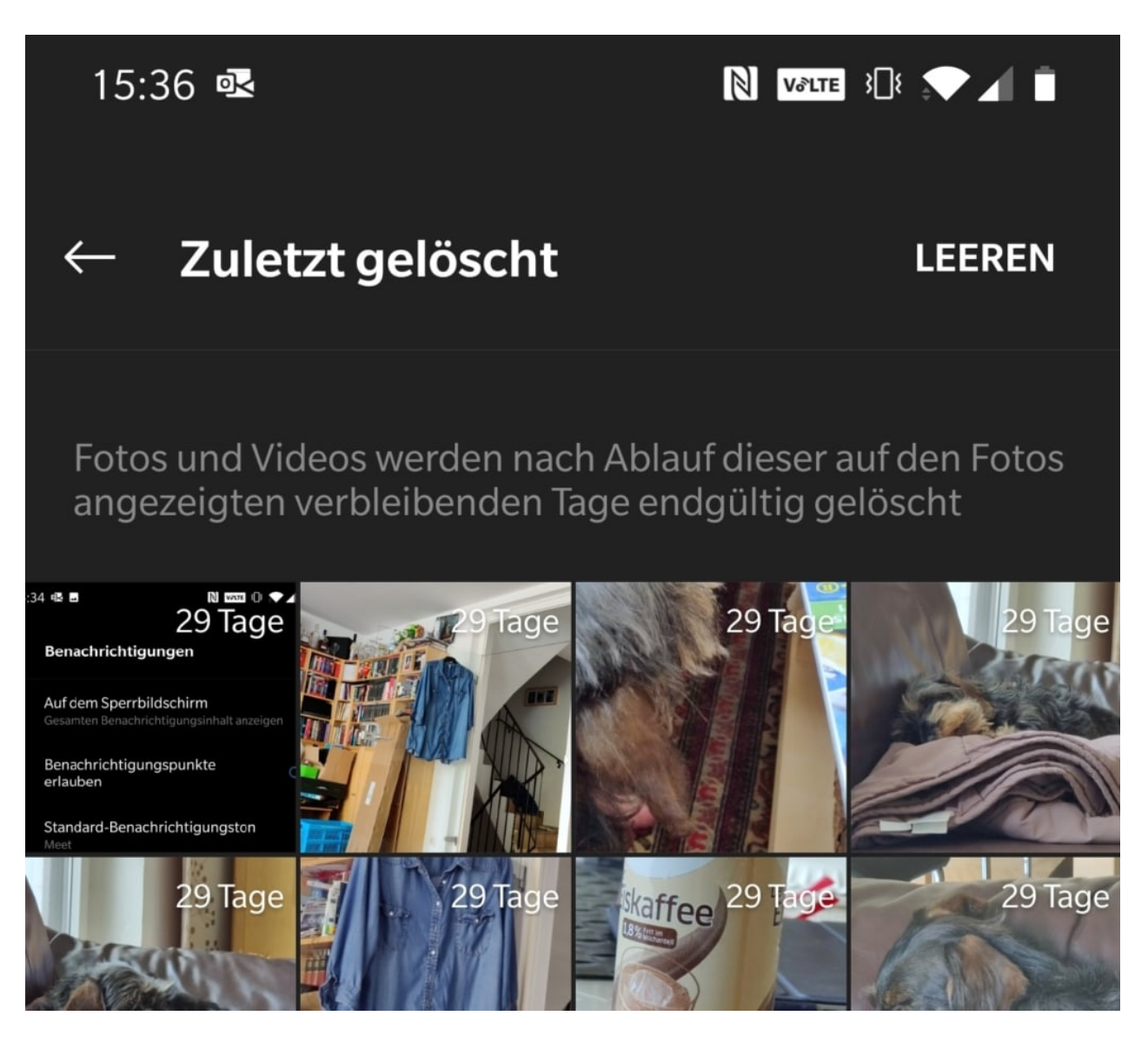

Wenn Ihr die Fotos-App (oder die Galerie) aufruft, dann findet Ihr bei vielen Android-Geräten ein Foto-Album, das **Zuletzt gelöscht** heisst. Darin befinden sich die Bilder, sie Ihr bereits gelöscht habt. Wenn Ihr nun eines der Bilder antippt, dann öffnet es sich in seiner vollen Pracht.

Tippt nun auf die drei Punkte oben rechts auf dem Bildschirm, dann wählt **Wiederherstellen**. Das Bild wird nun aus dem Ordner für die gelöschten Bilder herausgenommen und wieder in das Verzeichnis der geschossenen Bilder eingefügt. Von da könnt Ihr es wieder ganz normal verwenden.

**schieb.de** News von Jörg Schieb. https://www.schieb.de

### **AirTags als Ortungssystem für eBikes**

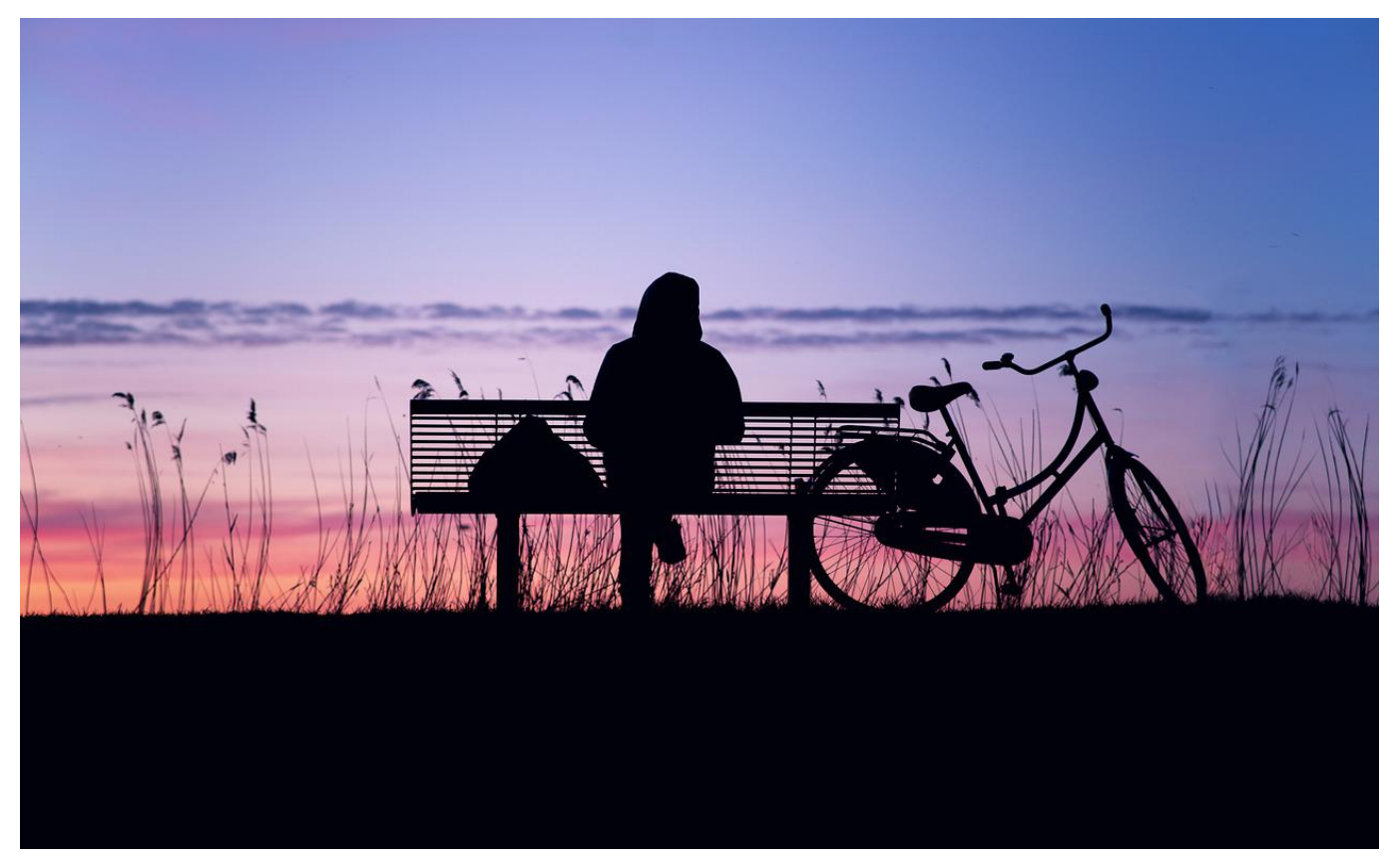

Der Trend zu eBikes ist ungebrochen. Aufgrund der hohen Preise sind diese aber auch beliebtes Ziel von Dieben. Wer nicht viel Geld in ein echtes Ortungssystem stecken will, kann dafür ein AirTag verwenden.

So gut Ihr das Schloss Eures Fahrrads ausgesucht habt, ein absoluter Diebstahlschutz ist das nicht. Ihr müsst euch also darauf vorbereiten, dass das Fahrrad eines Tages nicht mehr dort steht, wo Ihr es abgestellt habt. Die professionelle Lösung wäre hier der Einbau eines Ortungssystems, das mit dem Motor (und damit dem Akku) des Fahrrades verbunden wird und über das eingebaute GPS und eine SIM-Karte die aktuelle Position melden. Systeme wie BikeTrax sind allerdings von der Anschaffung her nicht günstig und verursachen dazu auch noch monatliche Kosten.

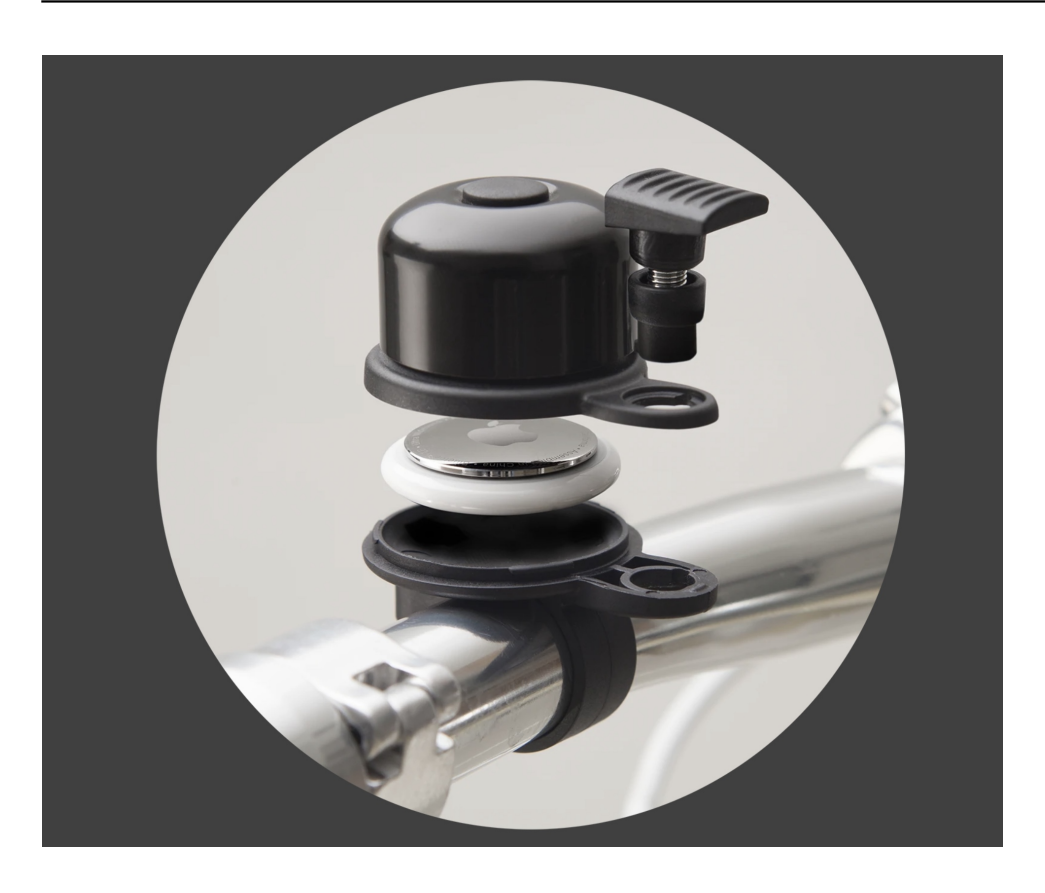

Mit einem AirTag und einem ausgeklügelten Zubehörteil könnt Ihr das billiger haben: Die AirTags sind kleine Ortungschips, die kein eigenes GPS haben, sondern von den iOS-Geräten von Passanten erkannt und mit der aktuellen Position in einem eigenen Netzwerk angemeldet werden. Aufgrund der Vielzahl der iPhones, die im Einsatz sind, wird die Position schnell und häufig aktualisiert. Ihr könnt dann über die Wo Ist-App die Position abfragen und Euch zum AirTag führen lassen.

Das funktioniert aber nur dann, wenn das AirTag sich am Fahrrad befindet, der Dieb es also nicht sehen konnte. Ein Versteck muss her, das nicht auffällt, und hier kommt die AirBell ins Spiel: Die sieht aus wie eine normale Fahrradklingel, hat aber versteckt in der Basis ein Fach für ein AirTag. Wer es nicht weiß, der käme nie darauf, dass es sich um etwas anderes als eine Klingel handelt. Damit ist die Wahrscheinlichkeit gering, dass der Dieb das AirTag entfernt und das Fahrrad nicht mehr aufspürbar ist. In Summe kostet Euch das also knapp EUR 35,- für das AirTag, EUR 25,- für die AirBell, monatliche Gebühren fallen nicht an.

Einen Nachteil hat diese Lösung allerdings: Über Apps ist das AirTag auch für den Dieb aufzuspüren, und es meldet sich über seinen Lautsprecher, wenn es sich mit einem fremden Anwender bewegt. Hier findet Ihr eine Lösung, das zu vermeiden.

**schieb.de** News von Jörg Schieb. https://www.schieb.de

### **Blockierten Speicher beim Neuaufsetzen des Macs befreien**

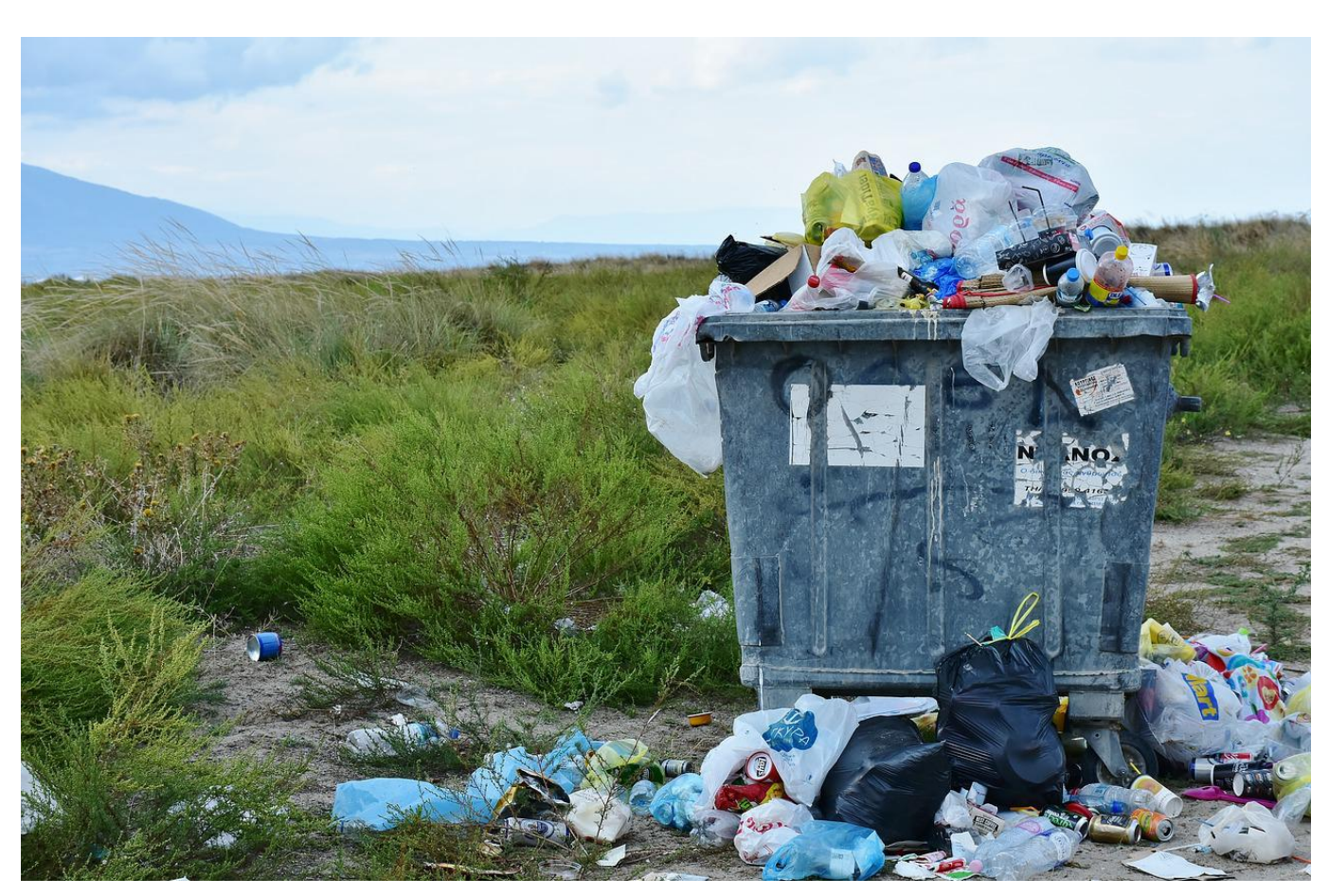

Wenn der Mac verkauft wird, sollten auch alle Daten gelöscht sein. Manchmal müsst Ihr dazu aber zusätzliche Schritte ergreifen!

Der neue Mac ist da, der alte geht an ein Familienmitglied. Das ist in der Regel schnell umgesetzt: macOS wird neu installiert, die wichtigsten Programme hinzugefügtund dann kann der neue Besitzer loslegen. Manchmal läuft er dann allerdings nach kurzer Zeit in eine Fehlermeldung, dass der Speicher voll sei. Auch wenn kaum Daten gespeichert wurden. Guter Rat ist dann allerdings nicht teuer!

#### **Festplatte voll? Weg mit dem Müll!**

Der erste Schritt sollte in einem solchen Fall der Blick auf die Festplatte sein. Navigiert im Finder zur Festplatte, dann drückt die rechte Maustaste und auf **Informationen**. Nun seht Ihr die Kapazität und den freien Speicher. Ist der

tatsächlich nahezu aufgebraucht, dann öffnet das **Festplattendienstprogramm**. Dieses zeigt alle Laufwerke und die Partitionen darauf.

Wenn das Gerät vorher schon im Einsatz war und in grauer Vorzeit unter Catalina unter APFS genutzt wurde, dann ist die Wahrscheinlichkeit groß, dass hier noch der Container des vorherigen Benutzers gespeichert ist. Das ist einer der Vorteile von APFS, dass mehrere macOS-Installationen parallel vorhanden sein können. Was dem neuen Besitzer herzlich egal ist, der will nur seine eigene.

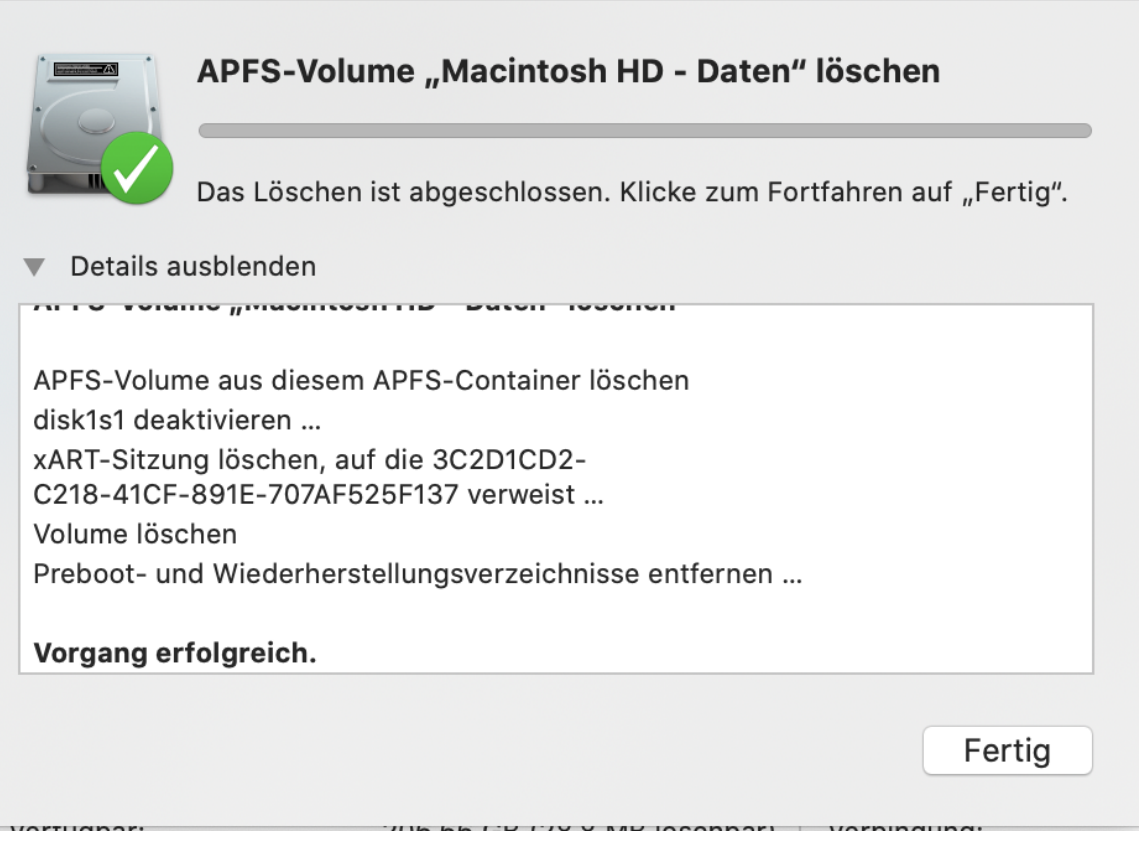

Im Festplattendienstprogramm seht Ihr in einem solchen Fall einen "anderen Container" als grauen Balken in der Übersicht der Festplatte. Parallel dazu gibt es ein Laufwerk, das ausgegraut dargestellt ist. Dieses könnt Ihr anklicken und löschen. Schon ist der Speicherbereich wieder freigegeben.

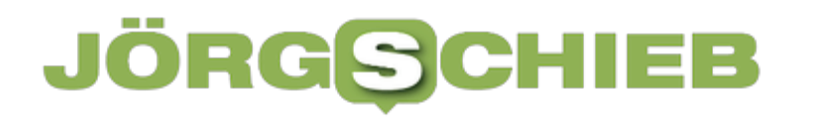

**schieb.de** News von Jörg Schieb. https://www.schieb.de

#### **Nutzen des Windows Insider-Programms bei Windows 11**

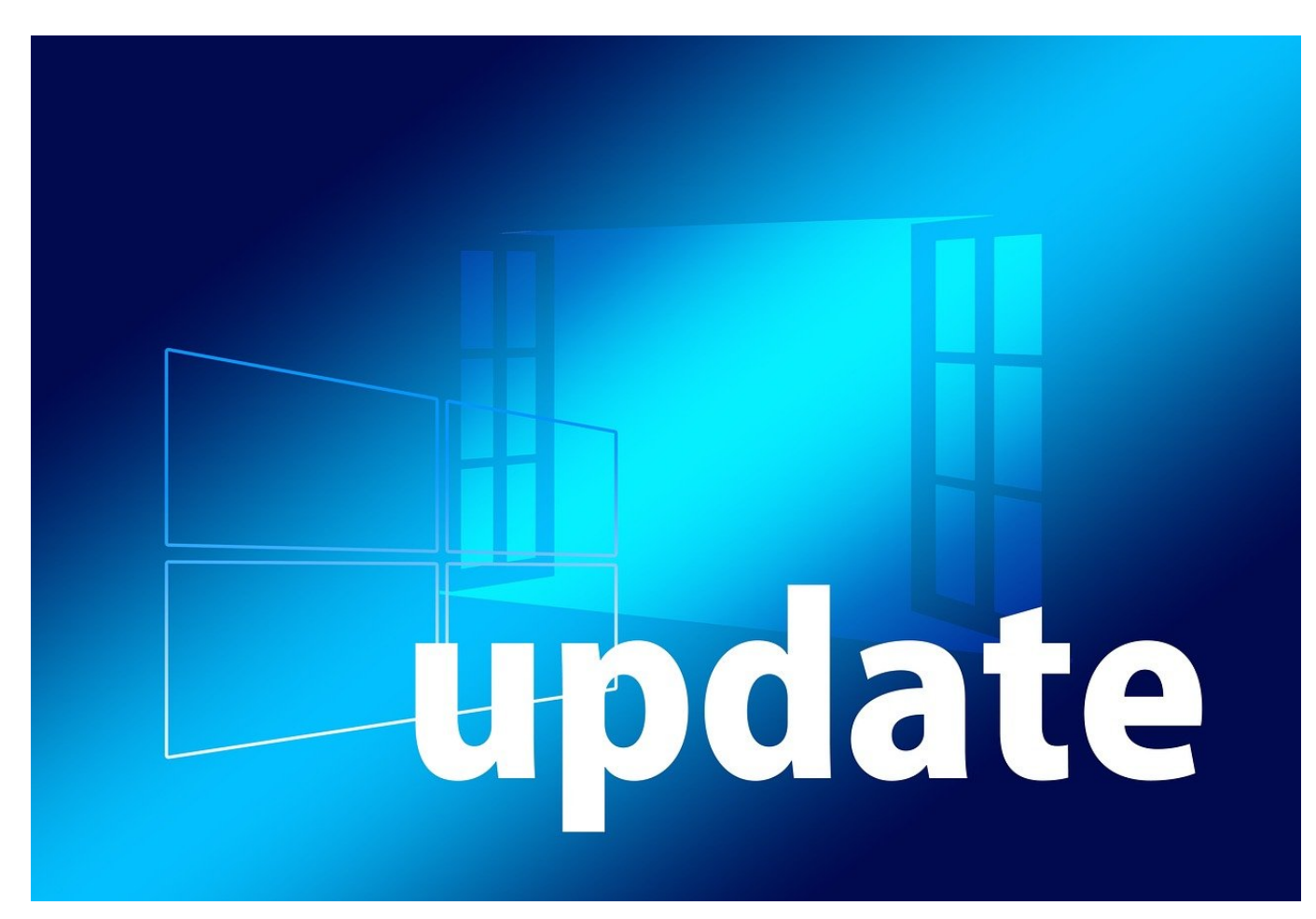

Viele Anwender haben in Windows 10 das Windows Insider-Programm aktiviert, um schnell an Windows 11 zu kommen. Das macht aber auch danach weiter Sinn!

Das Insider-Programm wurde von Microsoft als zusätzliche Testschicht für neue Windows-Funktionen und -Versionen ins Leben gerufen. In verschiedenen Stufen können Anwender so Updates abrufen, die für den normalen Benutzer noch nicht verfügbar sind. Es gibt Menschen, die das als Abschieben des Testens auf den Anwender verurteilen. Andere freuen sich darüber, dass sie so früh dabei sein können. Die Wahrheit liegt irgendwo dazwischen:

Microsoft testet die Updates, die ins Insider-Programm gehen, auf Herz und Nieren. Allerdings können im Labor nicht alle Kombinationen von Hard- und Software auf einem Gerät durchgetestet werden. Jede zusätzliche Meldung über

den Feedback-Hub sorgt dafür, dass Behebungen auftretender Fehler in ein nächstes Update aufgenommen werden können.

Wenn Ihr nur beigetreten seid, um schnell an Windows 11 zu kommen, dann solltet Ihr umgehend wieder austreten, denn die aktuellen Versionen stammen wieder aus einer sehr frühen Version des kommenden Updates und sind somit noch unvollständiger als die letzten Vorversionen von Windows 11.

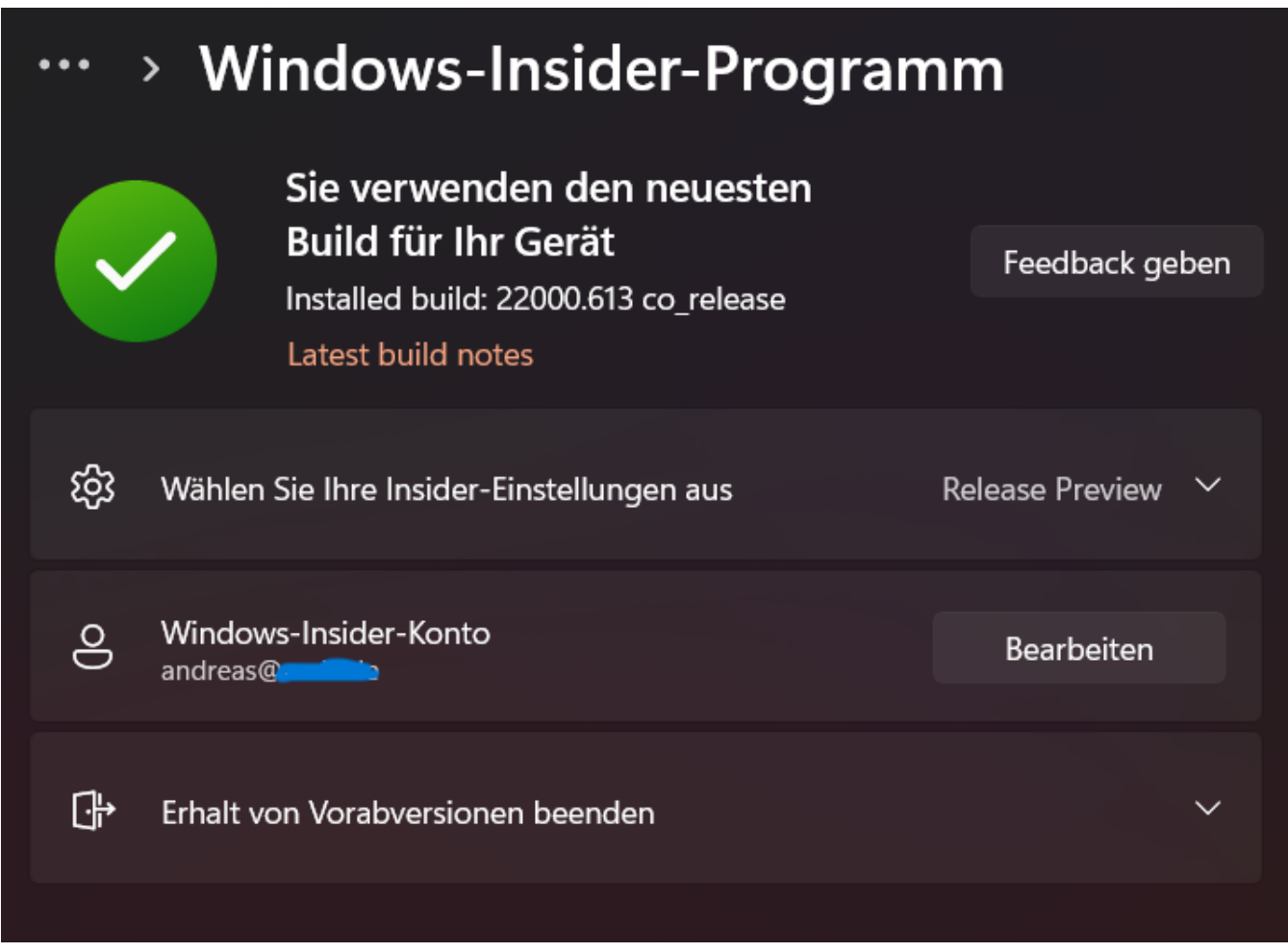

Steuern könnt Ihr das in den Windows 11-Einstellungen unter **Windows Update** > **Windows-Insider-Programm**. Mit der letzten Option könnt Ihr den Erhalt von Vorabversionen beenden bzw. diesen aktivieren, wenn Ihr das noch nicht getan habt.

Unter **Wählen Sie Ihre Insider-Einstellungen aus** könnt Ihr den Kanal bestimmen, aus dem die Vorabversionen stammen. Am stabilsten ist der **Release-Kanal**. Wenn Ihr ganz aktuelle, dadurch potentiell eher instabile Versionen haben wollt, dann wählt den **Dev Channel**.

**schieb.de** News von Jörg Schieb. https://www.schieb.de

### **Big Brother Awards 2022: Irische Datenschutzbehörde bis erfolgreiche Startups**

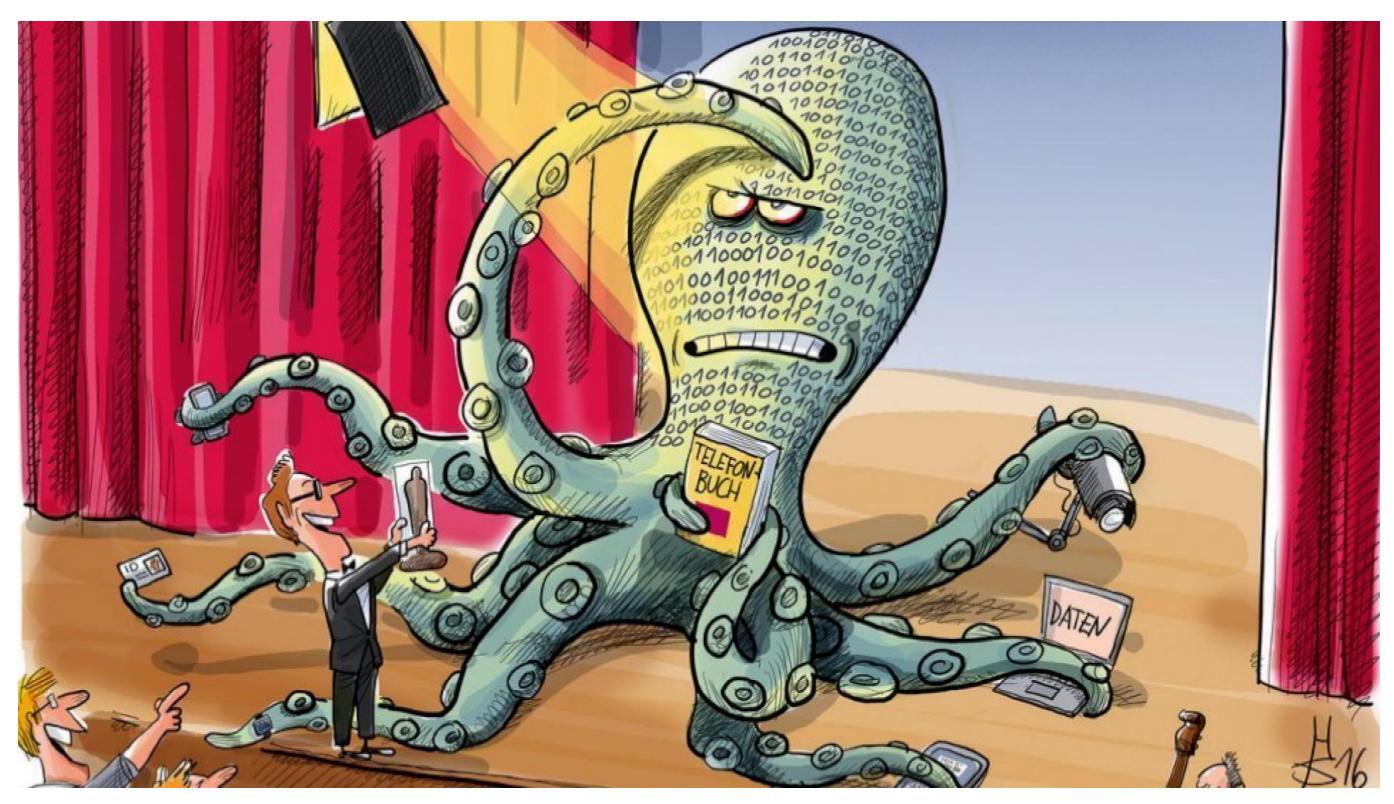

**Einmal im Jahr vergibt der Bielefeldr Verein Digitalcourage e.V. die "Big Brother Awards" in verschiedenen Kategorien. Eine Art Anti-Preis, der mangelhaften Datenschutz anklagen soll. Die Preise wurden heute in Bielefeld verkündet. Hier stelle ich Euch die wichtigsten Preisträger vor – darunter auch erfolgreiche Start-Ups aus Europa.**

Schon seit über 20 Jahren vergibt der Verein Digitalcourage mit Sitz in Bielefeld den bei den Empfängern unpopulären Negativpreis, der im Rahmen einer Galaveranstaltung an Regierungen, Behörden, Institutionen, Unternehmen, Konzepte und Privatpersonen vergeben wird – und das in verschiedenen Kategorien.

"Wir wollen den Finger in die Wunde legen und die Debatte über dringend nötigen Datenschutz vorantreiben", sagt Padeluun. Er ist Gründer des austragenden Vereins Digitalcourage und Gesicht des "Big Brother Awards". In diesem Jahr hat er zwei Unternehmen im Blick, die aus Europa kommen – und als Start-Ups aus Sicht der Big-Brother-Award-Jury keine gute Figur in Sachen Datenschutz und Privatsphäre machen.

#### **Preisträger Lieferando: Überwachung der Mitarbeiter**

Lieferando zum Beispiel, der populäre Lieferdienst, hat einen Big Brother Award in der Kategorie "Arbeitsschutz" erhalten.

Es geht hier nicht um die Veruntreuung von Nutzerdaten, sondern um die Überwachung der Kuriere mithilfe moderner Technologie. Wenn Kunden etwas bei Lieferando bestellen, machen sich Kuriere auf den Weg und bringen die Bestellung meist in Minuten. Die Mitarbeitenden müssen eine App namens "Scoober" installieren, die sie minutiös überwacht. Dabei wird sekündlich der Aufenthaltsort getrackt.

Das Unternehmen analysiert laut "Big Brother Award" jede Pause, das Tempo der Auslieferung, vergleicht die Daten mit anderen Fahrerinnen und Fahrern und setze die Mitarbeiter damit unangemessen unter Druck, argumentiert die Jury. Die Privatsphäre der Mitarbeitenden sei dahin.

Lieferando widerspricht. Die Mitarbeiter seien - anders als bei anderen, vergleichbaren Lieferdiensten - fest angestellt und niemand würde unter Druck gesetzt. Das wird zweifellos zu klären sein,

Andere Lieferdienste praktizieren das ganz ähnlich - und viele stellen die Mitarbeiter nicht fest ein. Als Marktführer hat Lieferando die warnende Auszeichnung erhalten.

#### **Klarna wird "mangelnde Transparenz" vorgeworfen**

Ein weiteres erfolgreiches Startup, das jetzt einen "Big Brother Award" erhalten hat, ist Klarna. Viele kennen Klarna als Zahlungsabwickler: Heute kaufen, später zahlen. Doch Klarna ist deutlich mehr: Das Unternehmen hat auch eigene Shop, einen Preisvergleicher im Angebot, ist offiziell eine Bank und bietet Finanzdienstleistungen und Kreditkarten an. Die Jury ist der Ansicht, es fehle an der nötigen Transparenz und beklagt insbesondere die Nutzungsbedingungen, die dem Unternehmen viele Rechte einräumen. "Die raffen sich totalitäres Wissen zusammen", sagt Padeluun im Interview.

Ein weiterer Preisträger ist die irische Datenschutzbehörde, die laut Jury "einen miserablen Job macht". Die meisten US-Konzerne wie Google, Apple, Facebook und andere haben ihre Europazentrale in Irland. Hier fallen nur geringe Steuern

an. Gleichzeitig bedeutet das, dass die irische Datenschutzbehörde für die Einhaltung des Datenschutz in der ganzen EU zuständig ist. "Datenschutzbeschwerden werden mit miesen Tricks abgeschmettert", beklagt sich Big-Brother-Chef Padeluun im Interview. Zum Schaden aller Europäer.

#### **BKA und Bundesdruckerei**

Auch das BKA hat einen "Big Brother Award" erhalten – stellvertretend für alle Polizeien in Deutschland. Weil Daten nicht ausreichend geschützt werden und somit Missbrauch möglich ist. Und die Bundesdruckerei hat jetzt einen Big-Brother-Award im Regal, weil sie bei verschiedenen Projekten verstärkt auf Blockchain setzt. Die sei "nicht nur wenig energieeffizient, sondern erschwere auch den Datenschutz, weil in einer Blockchain nichts gelöscht werden kann."

Auch dieses Jahr werden die Prämierungen des Big Brother Award zweifellos für viel Diskussionsstoff sorgen.

### **Wie geht es mit Twitter weiter?**

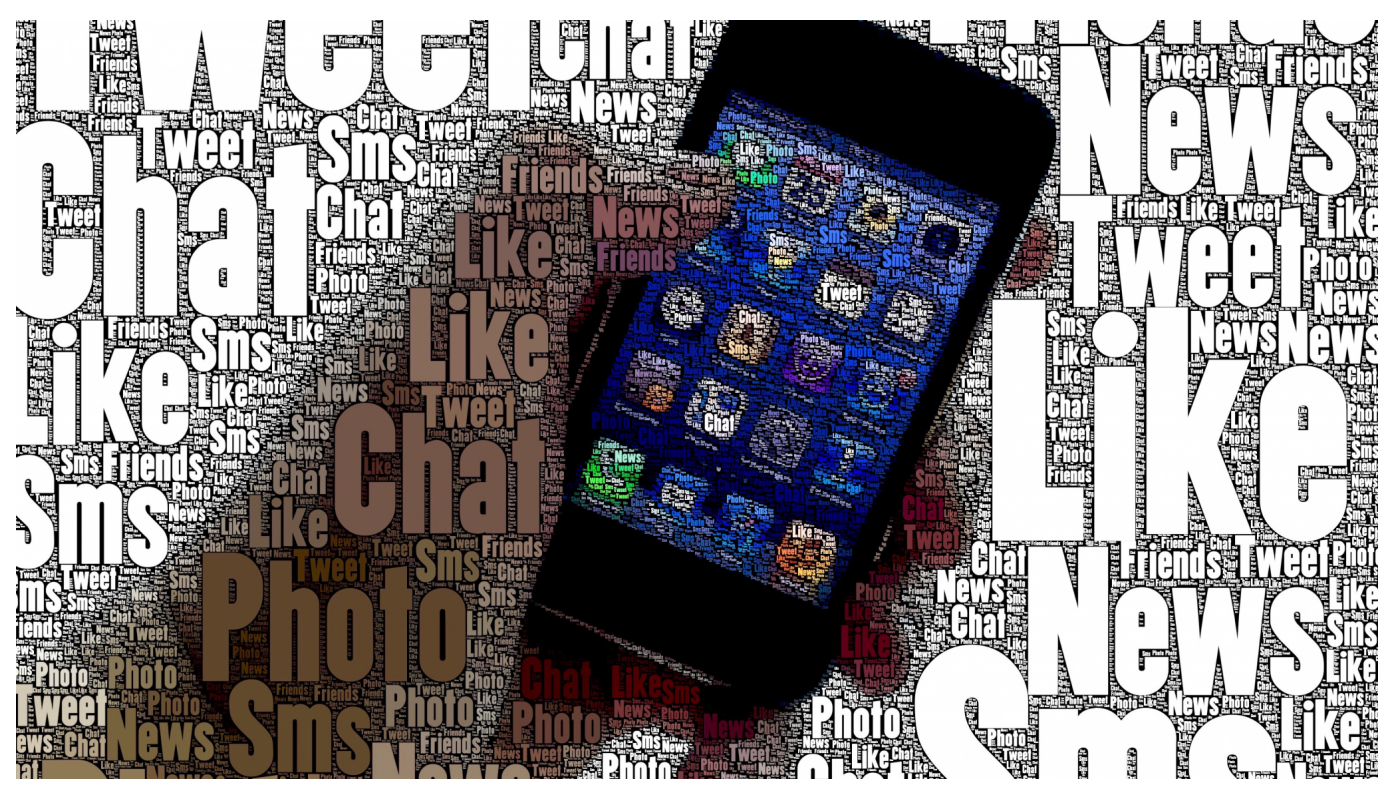

**Finanziell scheint alles geklärt: Elon Musk kann Twitter kaufen. Aber nicht allein. Er braucht Investoren. Und was passiert dann mit der Plattform Twitter?**

Twitter ist nicht das wichtigste soziale Netzwerk, zumindest nicht in punkto Nutzerzahlen, gehört aber zweifellos zu den großen Meinungsplattformen. Hier tauschen sich Menschen aus, sagen ihre Meinung, streiten – oder nutzen den Dienst als Sprachrohr. Der reichste Mensch der Welt, Elon Musk, will den Dienst kaufen. Und umgestalten. Aber wie genau? Vielen macht es Sorge, dass ein einzelner Mensch eine so wichtige Plattform besitzt – und Kontrolle über die Meinungsfreiheit bekommt. Wie wäre es mit einer öffentlich-rechtlichen Plattform, fragen viele.

**schieb.de** News von Jörg Schieb. https://www.schieb.de

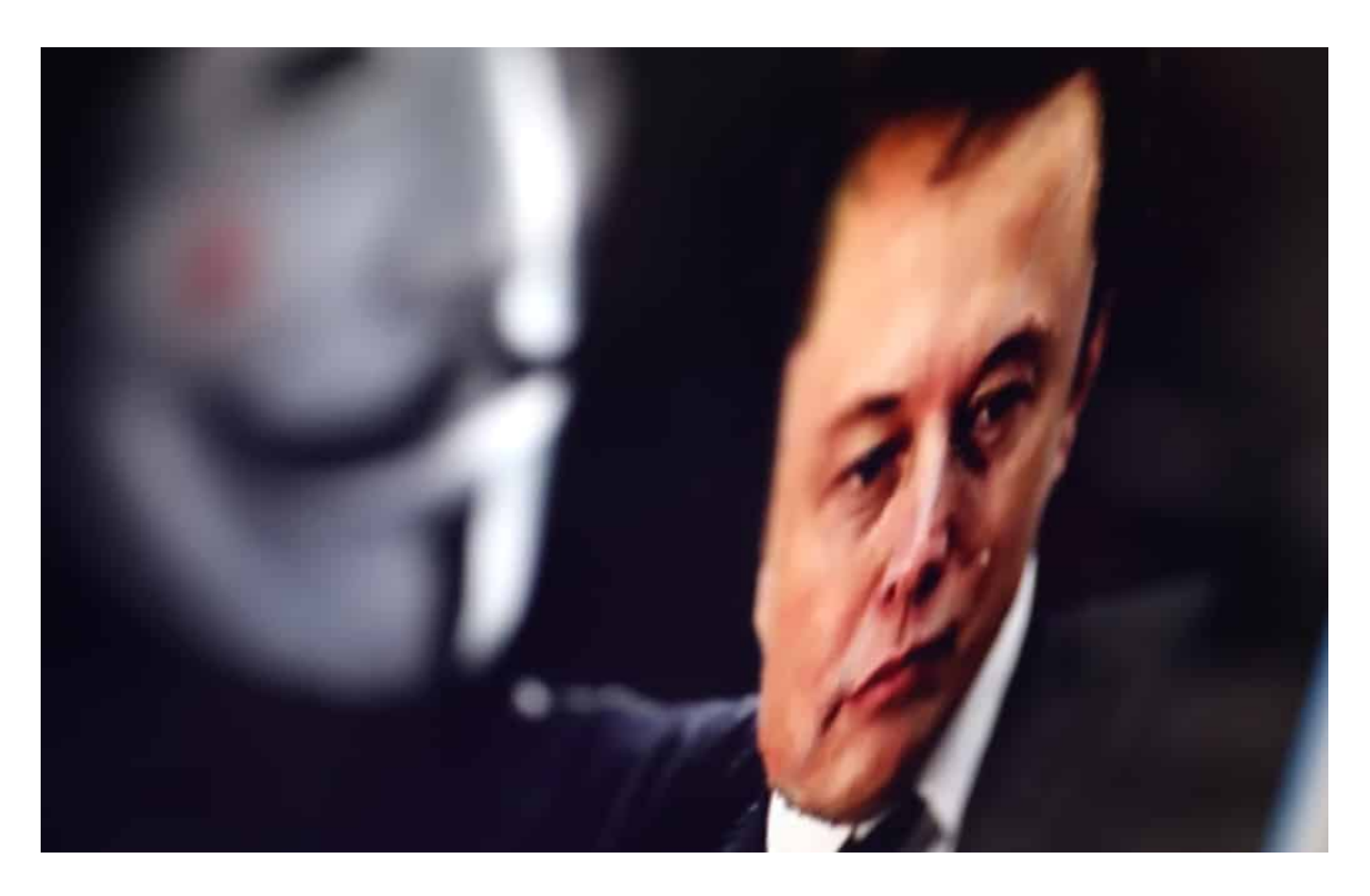

#### **Elon Musk kauft den Laden**

Die Chefetage von Twitter hat dem Verkauf zugestimmt. Elon Musk zahlt 44 Mrd. Dollar für den Dienst. Kein Bargeld, sondern mit Aktienanteilen und Krediten. Und auch nicht alleine, Elon Musk hat über sieben Milliarden von Investoren eingesammelt, die sich an dem Deal beteiligen wollen. Eins scheint aber klar: Elon Musk, der ja auch Tesla gegründet hat und leitet, wird Chef des Ganzen und will das Unternehmen von der Börse nehmen, damit er Twitter alleine leiten kann.

Ob das so kommt, ist sehr wahrscheinlich, aber nicht 100% sicher. Es gibt einige Stolpersteine: Bekommt er das Geld zusammen? Machen die Twitter-Aktionäre am Ende einen Rückzug? Gibt es möglicherweise Behörden, die Schwierigkeiten machen? Es sieht nicht danach aus, aber alles ist möglich. Es sind aber definitiv mehrere große Investoren dabei, der ehemalige Chef der Softwarefirma Oracle etwa oder saudische Prinzen. Es ist also nicht ganz so, dass ein Mann alleine eine Plattform kauft. Die Großinvestoren werden sicher auch mitreden wollen.

#### **Musk verspricht "Meinungsfreiheit pur"**

Nun gibt es eine Menge Kritik daran, dass ein Mann alleine das Unternehmen führen will. Dabei kündigt er doch an, sich für mehr Meinungsfreiheit einzusetzen. Klingt erst mal gut.

Das Problem, das viele sehen: Wollen wir auf einer Plattform unterwegs sein, auf der ein Mann mehr oder weniger alleine bestimmt, was im Rahmen der Meinungsfreiheit geht? Werden wirklich alle alles sagen dürfen, wie Elon Musk ankündigt, der von einer "maximalen Meinungsfreiheit" spricht – auch Verschwörungschwurbler, Nazis, Islamisten und Linke?

Es gibt keine Freiheit ohne Regeln. Und es gibt keine Freiheit ohne gegenseitiges Verständnis, sagt Albert Camus. Eine solche Ankündigung wie die von Musk kann einem also Sorgen bereiten.

Abgesehen davon gibt es selbstverständlich Regeln, in Deutschland das NetzDG, in Europa künftig der "Digital Services Act", der Playern wie Twitter klare Auflagen machen. Natürlich darf eine öffentliche Plattform wie Twitter nicht machen was sie will. Wenn Mitglieder dort gegen Regeln verstoßen, muss das Netzwerk einschreiten – auch wenn Elon Musk das nicht will. Aber ansonsten drohen hohe, empfindliche Strafen. Es kostet Geld. Das ist dann eine Sprache, die auch Elon Musk versteht. Deshalb sollte man die Ankündigungen vielleicht auch nicht zu ernst nehmen.

#### **Kritik an Elon Musk selbst**

Außerdem sagen viele, Elon Musk sei ein Mensch, der seine Kritiker durchaus hart angehe... Von wegen Meinungsfreiheit.

Das stimmt, erscheint mir in dem Zusammenhand aber nicht so relevant. Tesla verbannt in der Tat kritische Journalisten von Pressekonferenzen. Tesla ist nach meiner eigenen persönlichen Erfahrung das Gegenteil von kommunikativ gegenüber Journalisten. "Wir geben keine Interviews", wurde mir mal gesagt. Das ist alles unschön. Aber eine andere Komponente von Tesla ist in diesem Zusammenhang bedeutender: Was ist, wenn China nicht gefällt, was Twitter macht? China ist nicht dafür bekannt, die Meinungsfreiheit zu fördern.

China ist aber ein wichtiger Abnehmer von Tesla-Autos und noch wichtigerer Lieferant von Akkus für E-Autos. Es ist China zuzutrauen zu sagen: Wenn Twitter

nicht macht, was wir wollen, gibt's keine Akkus mehr für Tesla. Was macht Elon Musk dann? Diese unmittelbaren Verwicklungen könnten sehr wohl eine Rolle spielen. Auch ein Elon Musk ist nicht völlig frei – und seine Bedürfnisse könnten darüber entscheiden, was auf einer Plattform wie Tesla geht und was nicht. Ein unhaltbarer Zustand.

#### **Alternative Mastodon**

Es gibt ja durchaus Alternativen zu Twitter. Eine heißt Mastodon.

Mastodon kann man im Web benutzen – oder als App. Im Prinzip wie Twitter. Und auf den ersten Blick sieht es auch aus wie bei Twitter. Tweets heißen "Tröts" – ernsthaft. In Englisch "Toots". Die Nachrichten können bis zu 500 Zeichen lang sein und auch Fotos oder Videos enthalten. Anmeldung und Nutzung sind kostenlos. Das Angebot ist werbefrei, es werden keinerlei Nutzerdaten erhoben und es steckt auch kein Konzern dahinter.

Die Software, mit der Mastodon betrieben wird, ist quelloffen. Es kann also jeder reinschauen und mitmachen. Entwickelt übrigens von einem Deutschen. Nun der große Unterschied zu Twitter: Mastodon funktioniert dezentral. Es gibt ganz viele sogenannte "Instanzen", die von Privatleuten, Institutionen oder Unternehmen betrieben werden, zum Beispiel nrw.social, die Community in NRW. In jeder Community lassen sich eigene Regeln definieren – und trotzdem kann jeder mit jedem kommunizieren. Charmantes System.

Aber natürlich ist dort – noch – nicht so viel los wie auf Twitter. Twitter hat 211 regelmäßige Nutzer weltweit, Mastodon 4,4 Millionen. Das führt zwangsweise dazu, dass hier weniger los ist. Das ist ja immer so. Das Problem haben wir auch bei WhatsApp: Alle sind da – und nur wenige trauen sich weg. Das wird "Netzwerkeffekt" genannt. Aber Mastodon ist wirklich ein beeindruckendes Konzept. Hier herrscht nicht ein Unternehmen und schon gar nicht eine Person, sondern die Allgemeinheit.

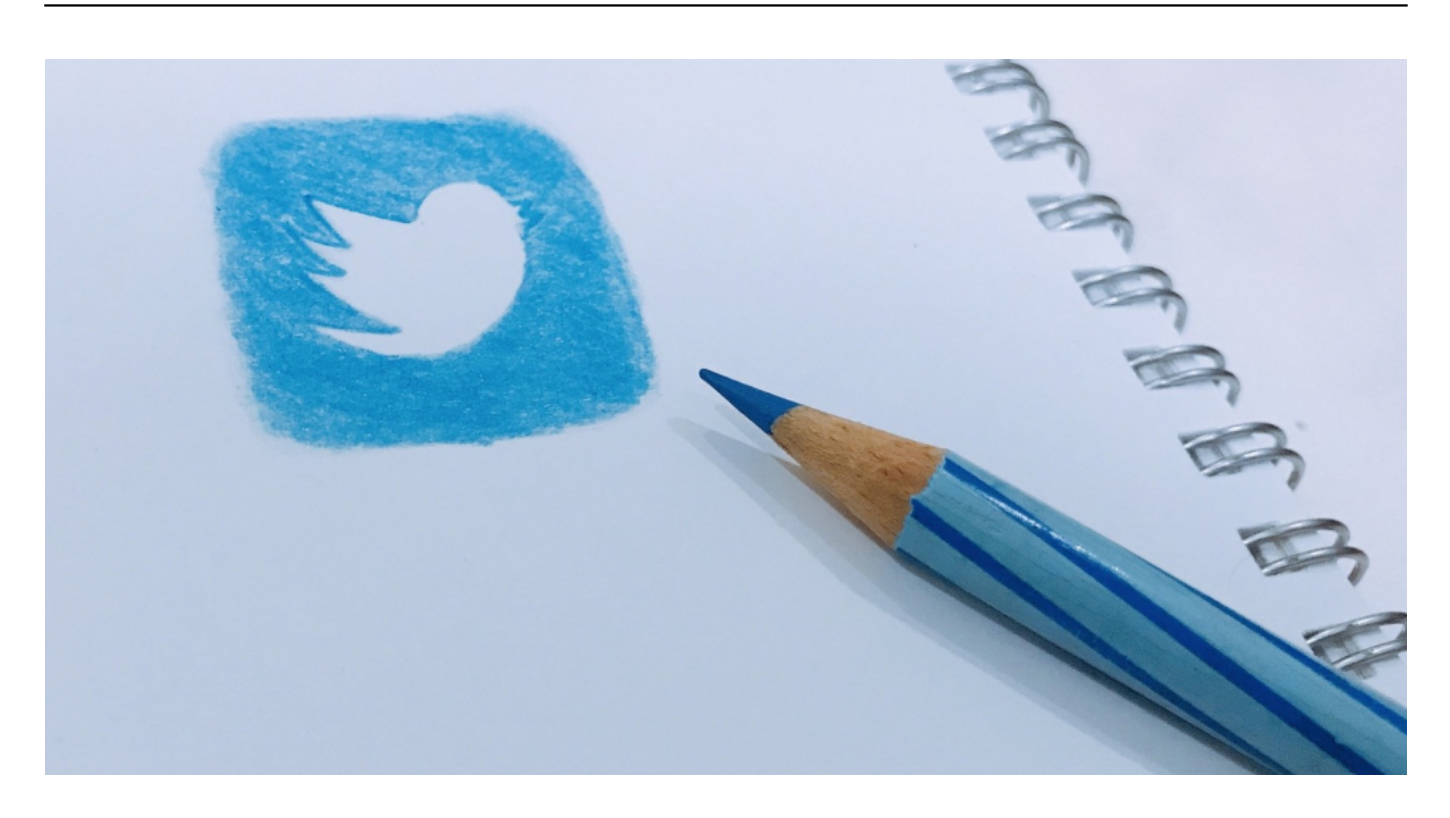

#### **Europäisches Twitter**

Es gibt ja immer wieder die Forderung: Lasst uns ein europäisches Twitter oder Netzwerk bauen, quasi eine EU-Plattform. Wäre das eine gute Idee?

Wenn eins klar sein muss: Erfolg lässt sich nicht verordnen. Nirgendwo haben die Menschen mehr die Wahl als im Internet. Entweder, man überzeugt mit Inhalten, Komfort, Esprit – oder man wird ignoriert. Ich kann mir kein À-la-Twitter vorstellen, das in europäischen Amtsstuben oder der Politik erdacht wurde und auch nur den Hauch von Erfolgschancen hätte. Es gäbe von Anfang an massives Misstrauen. Das würde leider sogar für eine öffentlich-rechtliche Plattform gelten, fürchte ich.

**schieb.de** News von Jörg Schieb. https://www.schieb.de

### **Seid Ihr bei WhatsApp blockiert worden?**

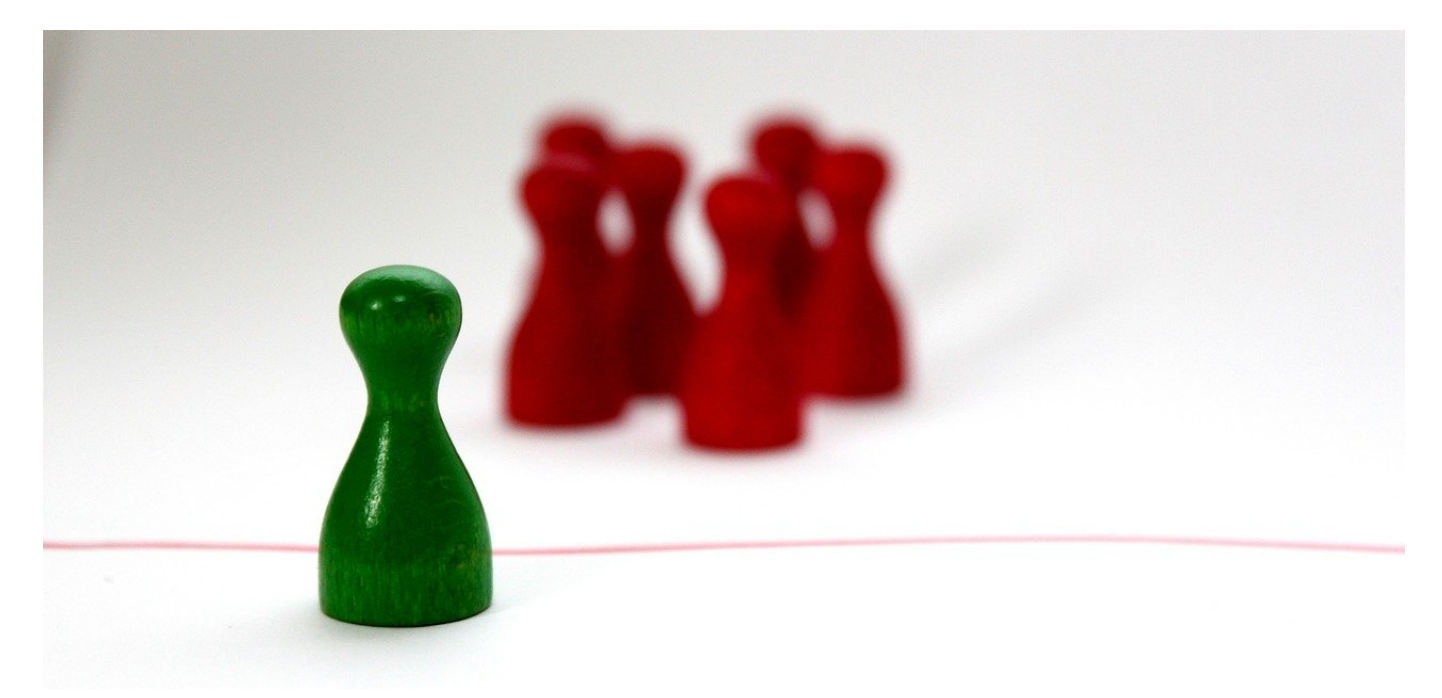

WhatsApp steht immer wieder in der Kritik, ist aber weiterhin einer der verbreitetsten Messenger-Dienste. Wenn Ihr keine Antwort bekommt, dann kann es sein, dass der Empfänger Euch blockiert hat. Das könnt Ihr nur über einige Hinweise rausfinden!

WhatsApp fragt nicht, ob ein Anwender mit Euch kommunizieren möchte: Ist er in Euren Kontakten (oder Ihr schreibt über unseren Hack eine Nachricht direkt an eine Rufnummer), und der Kontakt ist bei WhatsApp registriert, dann geht die Nachricht raus. Das kann der Empfänger nur verhindern, wenn er unter den Kontaktinformationen des Senders ganz unten auf **Blockieren** tippt. Der Blockierte aber bekommt darüber keine Information. Folgende Hinweise deuten aber auf einen Block hin:

#### **Fehlen der Kontaktbilder**

Normalerweise hinterlegt jeder Nutzer seinem Konto ein Kontaktbild. Wenn das plötzlich verschwunden ist und nur ein grauer Kreis mit einer Figur darin angezeigt wird, dann kann das ein Zeichen für eine Blockierung sein. Der Benutzer kann aber auch einfach das Bild gelöscht haben.

### IEB

**schieb.de** News von Jörg Schieb. https://www.schieb.de

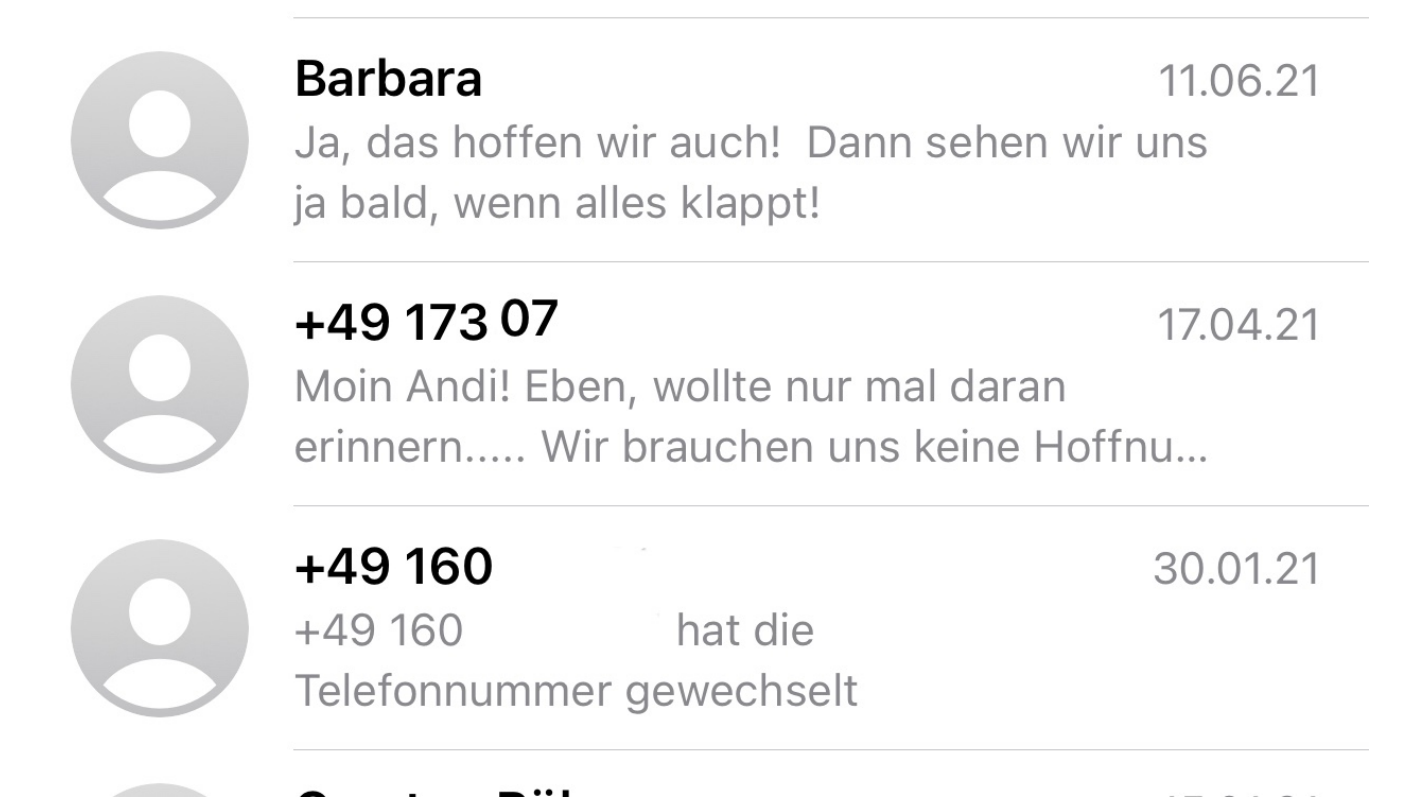

#### **Das Ausbleiben des zweiten Hakens**

Die Zustellung von Nachrichten wird dem Absender über kleine Haken angezeigt: der erste graue Haken erscheint neben einer Nachricht, wenn die Nachricht auf den Servern von WhatsApp angekommen ist. Daneben erscheint ein zweiter grauer Haken, wenn die Nachricht dem Benutzer zugestellt wurde. Das kann temporär passieren, wenn das Gerät des Empfängers nicht an ist. Bleibt das aber dauerhaft so und zusätzlich ist das Profilbild verschwunden, dann ist das ein deutlicher Hinweis auf eine Blockierung.

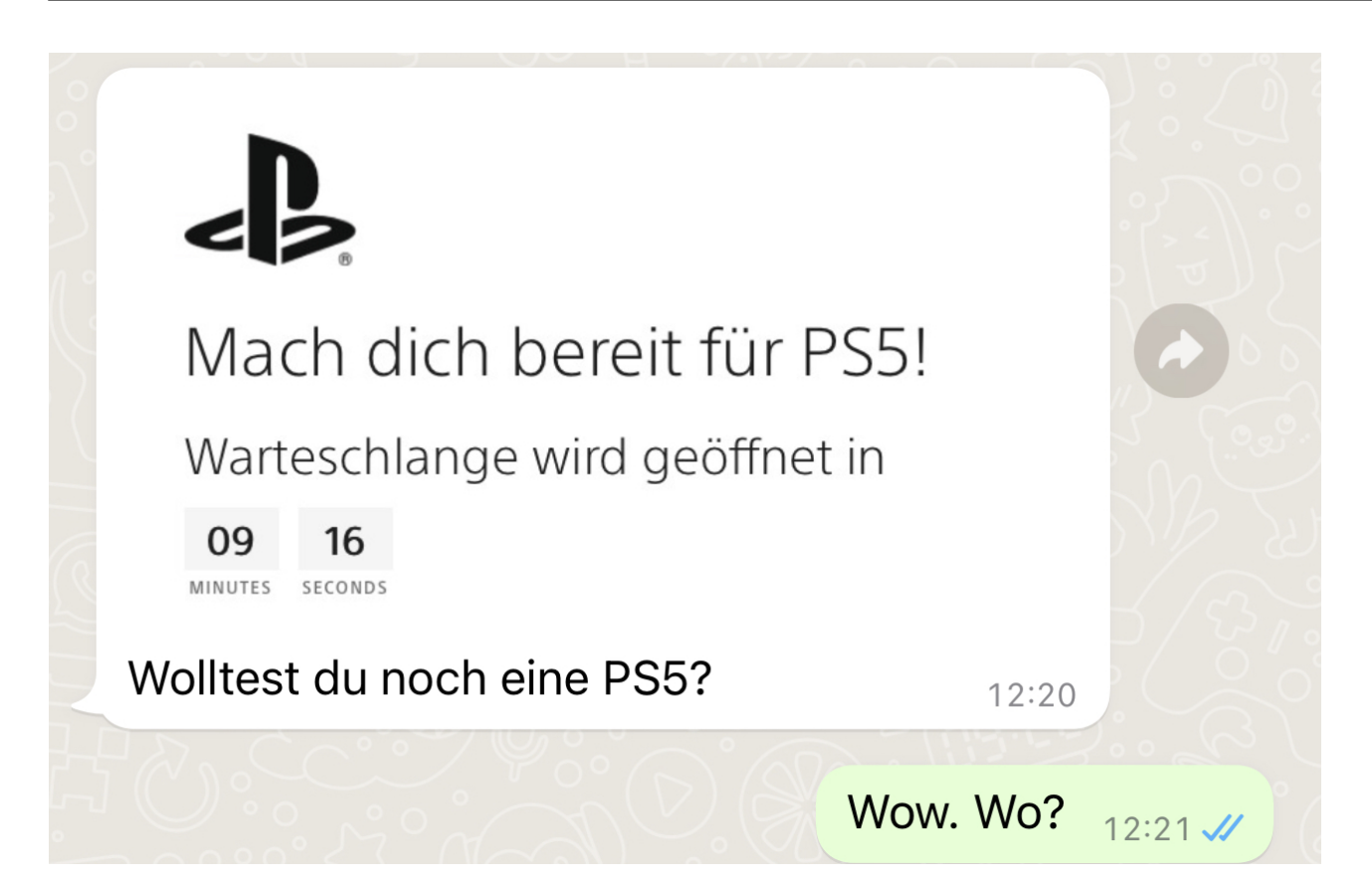